# Improving the LATEX Sources of the Cabook 20+ Years of CrypTool

#### Doris Behrendt

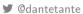

Forschungsinstitut
Cyber Defence
Universität der Bundeswehr München

2019 Nov 01

## How I got involved . . .

How I got involved . . .

#### How I got involved . . .

- ► I'm a board member of Dante e. V., the *German Speaking T<sub>E</sub>X User Group*, in German Deutschsprachige Anwendervereinigung T<sub>E</sub>X e. V., see www.dante.de
- ▶ Dante is organising 2 conferences per year
- ▶ I met Bernhard Esslinger at our spring conference in 2018
- ▶ in 2018 I started improving the L<sup>A</sup>TEX sources of the CrypTool Book (CTB)

#### tasks

tasks

#### tasks

- ▶ change the LaTEX sources such that besides PDF there are also other output formats possible, e.g. HTML and ePub, but also PDF with smaller pagesize optimised for mobile phones
  - there are two LaTEX packages that can transform LaTEX to HTML or ePub: lwarp or tex4ht
  - both have restrictions, e.g. not every included LATEX package is supported
  - ▶ the more plain vanilla the LATEX code, the better
- ► test all SageMath examples
- lack eliminate typos, go through math
- take a critical look at everything
- feedback to BE

► fetch project via svn

▶ fetch project via svn screenshot of actual 2019 version

# c:\Users\treasurer\Documents\crypto\ctb-aktuell>svn co https://svn.cryptool.org/CrypTool-Book/trunk A trunk\de A trunk\de\chapters A trunk\de\figures A trunk\de\figures\DH-de.latex A trunk\de\figures\ECCRSA.pdf A trunk\de\chapters\authors.tex

- ► fetch project via svn
- ► files in folder de ("deutsch")

- fetch project via svn
- ► files in folder de ("deutsch") screenshot of actual 2019 version

```
Directory of C:\Users\treasurer\Documents\crypto\ctb-aktuell\trunk\de
28.10.2019 17:22
                     <DIR>
28.10.2019 17:22
                     <DIR>
28.10.2019 17:22
                                 91 .cvsignore
28.10.2019 17:22
                              2.791 biblatex.cfg
28.10.2019 17:22
                     <DIR>
                                    chapters
28.10.2019 17:22
                             30.556 CT-Book-de.tex
28.10.2019 17:22
                     <DIR>
                                    figures
28.10.2019 17:22
                                 30 Makefile
28.10.2019 17:22
                             69.127 references-new.bib
28.10.2019 17:22
                             91.818 references.bib
28.10.2019 17:22
                                114 style.ist
               7 File(s)
                                194.527 bytes
               4 Dir(s) 119.493.500.928 bytes free
```

- ► fetch project via svn
- ► files in folder de ("deutsch")
- ▶ main header file: CT-Book-de.tex

- fetch project via svn
- ► files in folder de ("deutsch")
- ▶ main header file: CT-Book-de.tex

117 \overfullrule=5pt % uncomment to mark overfull boxes

119 %%% \usepackage[utf8]{inputenc} % Bessere Alternative? --> Doris

```
99 % 7) Warum so viele Warnungen von der Art:
100 %
          - pdfTeX warning (ext4): destination with the same identifier
101 %
           (name{cite.Wang2005b}) has been already used, duplicate ignored
102 %
          - LaTex Warning: Reference `s:appendix-using-sage' on page ii
103 %
            undefined on input line 22.
104 %
          [Momentan, Mai 2018, haben die Bücher 552 und 568 Seiten insgesamt:
105 %
          und im E werden 439 Warnings und 342 Bad Boxes gemeldet; im D: 438/358.]
106 % 8) Echte noch vorhandene Eehler suchen:
107 %
         a) Fehler_01: Avoid black box e.g. at end chap 4 in URL (only in English, page 223)
108 %
         b) Fehler_02: Im Contents (page V) wird bei beiden Gesamtliteraturverzeichnissen
109 %
            eine falsche Seitenzahl angezeigt - das Ende, also die letzte Seite der
110 %
            Bibliography, statt die erste Seite davon. Aber wenn man auf den Eintrag
111 %
           im Contents klickt, kommt man auf die richtige Seite:
112 %
            D: (522 + 537) statt (508 + 523).
113 %
            E: (506 + 521) statt (493 + 507).
114 %
115
116 \documentclass[a4paper,11pt,oneside,english,ngerman]{book} % the order ngerman-english doesn't
     seem to matter.
```

118 \usepackage[latin1]{inputenc} % Umlaute %%BERM2: Added for bitciphers.tex (still necessary?)

Doris Behrendt

120

- fetch project via svn
- ► files in folder de ("deutsch")
- main header file: CT-Book-de.tex

```
320 \ReguirePackage{color}\definecolor{RED}{rgb}{1,0,0}\definecolor{BLUE}{rgb}{0,0,1} %DIF PREAMBL
   %16xxxxxxxxxxxxxxx
```

- 321 \providecommand{\DIFadd}[1]{{\protect\color{blue}\uwave{#1}}} %DIF PREAMBLE%16xxxxxxxxxxxxxxxxx

322 \providecommand{\DIFdel}[1]{{\protect\color{red}\sout{#1}}} %DTF PREAMBLE

16xxxxxxxxxxxxxxx 323

- 324 \providecommand{\DIFaddbegin}{} %DIF PREAMBLE%16xxxxxxxxxxxxxxx

- 327 \providecommand{\DIFdelend}{} %DIF PREAMBLE%16xxxxxxxxxxxxxxx
- 328 329 \providecommand{\DIFaddFL}[1]{\DIFadd{#1}} %DIF PREAMBLE%16xxxxxxxxxxxxxxxx
- 330 \providecommand{\DIFde]FL}[1]{\DIFde]{#1}} %DIF PREAMBLE%16xxxxxxxxxxxxxxxx
- 331 \providecommand{\DIFaddbeginFL}{} %DIF PREAMBLE%16xxxxxxxxxxxxxxxx
- \providecommand{\DIFaddendFL}{} %DIF PREAMBLE%16xxxxxxxxxxxxxxx

- 334 \providecommand{\DIFdelendFL}{} %DIF PREAMBLE%16xxxxxxxxxxxxxxx 335
- 336

338

- \usepackage{ragged2e} % be\_2016-08-04: ragged margin with hyphenation w/ blackbox in index (ne ded only for index in de)
- 330 \makainday Doris Behrendt

- ► fetch project via svn
- ► files in folder de ("deutsch")
- ▶ main header file: CT-Book-de.tex
- ► aux-files after typesetting in folder de

- fetch project via svn
- ► files in folder de ("deutsch")
- ▶ main header file: CT-Book-de.tex
- ▶ aux-files after typesetting in folder de

```
Directory of C:\Users\treasurer\Documents\crypto\ctb-unangefasst\script\de
28.10.2019 18:58
                     <DIR>
28.10.2019
           18:58
                     <DIR>
28.10.2019
           18:04
                                 101 .cvsignore
                              1.588 bul.aux
28.10.2019
           18:58
28.10.2019
           18:58
                             14.950 bul.bbl
28.10.2019
                               1.051 bu1.bla
           18:58
28.10.2019
                              3.032 bu10.aux
28.10.2019
                             22.916 bu10.bb1
8.10.2019
           18:57
                               1.056 bu10.blg
28.10.2019
           18:58
                                 706 bull.aux
28.10.2019
           18:57
                              4.860 bull.bbl
28.10.2019
           18:57
                              1.028 bull.bla
28.10.2019
                                 281 bu12.aux
8.10.2019
                               2.150 bu12.bb1
8.10.2019
           18:57
                              1.022 bu12.bla
28.10.2019
           18:58
                              5.724 bu13.aux
           18:57
28.10.2019
                             90.499 bu13.bb1
28.10.2019
           18:57
                              1.069 bu13.bla
8.10.2019
           18:58
                               6.299 bu14.aux
28.10.2019
           18:57
                             92,560 bu14.bb1
28.10.2019
                              1.141 bu14.bla
28.10.2019
           18:58
                              1.807 bu2.aux
28.10.2019
           18:57
                               5.147 bu2.bb1
28.10.2019
           18:57
                               1.035 bu2.bla
                                 751 bu3.aux
```

- fetch project via svn
- ▶ files in folder de ("deutsch")
- main header file: CT-Book-de.tex
- ▶ aux-files after typesetting in folder de

```
18:57
28.10.2019
                               1.960 bu9.bbl
28.10.2019
            18:57
                               1.017 bu9.bla
28.10.2019
            18:03
                      <DIR>
                                      chapters
28.10.2019
            18:58
                             178.048 CT-Book-de.aux
28.10.2019
            18:58
                              56.657 CT-Book-de.fdb latexmk
28.10.2019
            18:58
                             408.284 CT-Book-de.fls
28.10.2019
            18:58
                              91.767 CT-Book-de.idx
28.10.2019
            18:58
                                 379 CT-Book-de.ila
28.10.2019
            18:58
                              49.471 CT-Book-de.ind
28.10.2019
            18:58
                              14.964 CT-Book-de.loc
28.10.2019
            18:58
                              21.470 CT-Book-de.lof
28.10.2019
            18:58
                             587.980 CT-Book-de.log
28.10.2019
            18:58
                                 160 CT-Book-de.loos
28.10.2019
            18:58
                               1.189 CT-Book-de.lop
28.10.2019
            18:58
                               1.727 CT-Book-de.log
28.10.2019
            18:58
                              20.016 CT-Book-de.lot
28.10.2019
            18:58
                                   0 CT-Book-de.mw
            18:58
28.10.2019
                              32.536 CT-Book-de.out
28.10.2019
            18:58
                           8.256.684 CT-Book-de.pdf
28.10.2019
            18:58
                           4.792.564 CT-Book-de.synctex.gz
28.10.2019
            18:56
                              40.611 CT-Book-de.tex
28.10.2019
            18:58
                              43.864 CT-Book-de.toc
```

- ► fetch project via svn
- ► files in folder de ("deutsch")
- ▶ main header file: CT-Book-de.tex
- ► aux-files after typesetting in folder de
- ▶ how typeset? → it has to be a frontend with latexmk, e.g. TeXMaker:

- fetch project via svn
- ▶ files in folder de ("deutsch")
- ▶ main header file: CT-Book-de.tex
- aux-files after typesetting in folder de
- ▶ how typeset? → it has to be a frontend with latexmk, e.g. TeXMaker:

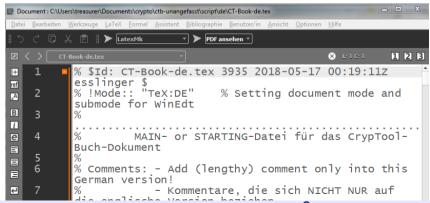

▶ just typeset with pdflatex is not enough

▶ just typeset with pdflatex is not enough

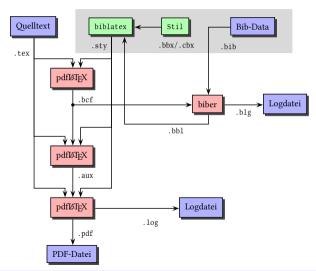

graphic by Herbert Voß

- ▶ just typeset with pdflatex is not enough
- ▶ not all frontends have (pdf)latexmk activated, some don't have it at all

9 of 23

- just typeset with pdflatex is not enough
- not all frontends have (pdf)latexmk activated, some don't have it at all
- ▶ better use arara by Paulo Cereda, it's a part of every actual TEX distribution; with it, typesetting gets faster

- just typeset with pdflatex is not enough
- ▶ not all frontends have (pdf)latexmk activated, some don't have it at all
- better use arara by Paulo Cereda, it's a part of every actual TEX distribution; with it, typesetting gets faster
- call it via the command line

- just typeset with pdflatex is not enough
- ▶ not all frontends have (pdf)latexmk activated, some don't have it at all
- better use arara by Paulo Cereda, it's a part of every actual TEX distribution; with it, typesetting gets faster
- call it via the command line

- just typeset with pdflatex is not enough
- ▶ not all frontends have (pdf)latexmk activated, some don't have it at all
- better use arara by Paulo Cereda, it's a part of every actual TEX distribution; with it, typesetting gets faster
- call it via the command line
- include lines into your header

- just typeset with pdflatex is not enough
- not all frontends have (pdf)latexmk activated, some don't have it at all
- better use arara by Paulo Cereda, it's a part of every actual TEX distribution; with it, typesetting gets faster
- call it via the command line
- include lines into your header

```
1  arara: pdflatex
2 % arara: pdflatex
3 \documentclass[english]{beamer}
4 \usepackage{babel}
5 \usepackage{csquotes}
```

- just typeset with pdflatex is not enough
- ▶ not all frontends have (pdf)latexmk activated, some don't have it at all
- better use arara by Paulo Cereda, it's a part of every actual TEX distribution; with it, typesetting gets faster
- > call it via the command line
- include lines into your header
- this is what we use for the CTB now:

- just typeset with pdflatex is not enough
- not all frontends have (pdf)latexmk activated, some don't have it at all
- better use arara by Paulo Cereda, it's a part of every actual TEX distribution; with it, typesetting gets faster
- call it via the command line
- include lines into your header
- this is what we use for the CTB now:

```
1 顧 $Td: CT-Book-de.tex 3967 2019-05-05 18:59:437 behrendt $
 2 % arara: lualatex
 3 % arara: biber
 4 % arara: makeindex: {style: style.ist}
 5 % arara: lualatex
 6 % arara: makeindex: {stvle: stvle.ist}
 7 % arara: lualatex
 8 % arara: makeindex: {style: style.ist}
    %% 29.5.19: makeindex und lualatex verdoppelt, was half, SageSample-Seitennummern ri
   chtig anzugeben (unter 2.5.2 stand: "Im SageMath-Beispiel 2.5 auf Seite 73 erzeugt Sag
   eMath eine Substitutions-Chiffre", obwohl es auf S. 74 stand).
10 % arara: lualatex
11 %% BE (auch log gelöscht) arara: --> ilg.ind.loc.lof.log.loos.lop.log.lot.mw.mw.mw.
12 %-% arara: clean:{extensions:[aux.bb].bcf.blg.fdb_latexmk.fls.idx.
13 %-%% BE % arara: --> ilg,ind,loc,lof,loos,lop,log,lot.mw.mw.mw.
14 %-% arara: --> ilg.ind.loc.lof.loos.lop.mw.mw.mw.
15 %-% arara: --> out.run.xml.tocl}
16 % doris beginfolding in vim
17 % ITEV TS-program - lualatovnk
```

- just typeset with pdflatex is not enough
- ▶ not all frontends have (pdf)latexmk activated, some don't have it at all
- ▶ better use arara by Paulo Cereda, it's a part of every actual TEX distribution; with it, typesetting gets faster
- call it via the command line
- include lines into your header
- this is what we use for the CTB now:
- arara is quite powerful and actively developed, see https://www.ctan.org/pkg/arara

transision from bibtex zu biblatex

bibtex is older than biblatex and still widely used

biblatex has more capabilities, e.g. it can handle utf8/unicode

► easily create multiple bibliographies

better sorting

► Philip Kime's talk at the last Dante conference, see https://www.dante.de/veranstaltungen/herbst2019/programm/

#### ctb bibliography before changes

- --- Einführung Zusammenspiel von Buch und --- 1 Sicherheits-Definitionen und Verschlüssel
- 2 Papier- und Bleistift-Verschlüsselungsverf
   3 Primzahlen
- 4 Einführung in die elementare Zahlentheor
- 5 Die mathematischen Ideen hinter der mod
   6 Hashfunktionen und Digitale Signaturen
- 7 Flliptische Kurven
- 8 Einführung in die Bitblock- und Bitstrom-
- 9 Homomorphe Chiffren
- 🗓 10 Resultate zur Widerstandskraft diskreter l
- ⊞- 11 Krypto 2020 Perspektiven für langfristi
   ⊞- A Anhang
- GNU Free Documentation License
- Abbildungsverzeichnis - Tabellenverzeichnis
- Verzeichnis der Krypto-Verfahren mit Pseud
- Verzeichnis der Zitate
- Verzeichnis der OpenSSL-Beispiele Verzeichnis der SageMath-Programmbeispi
- Literaturverzeichnis über alle Kapitel (numn
- Literaturverzeichnis über alle Kapitel (sortier

### Literaturverzeichnis über alle Kapitel (sortiert by babalpha)

- [Aar03] Aaronson, Scott: The Prime Facts: From Euclid to AKS, 2003. http://www.scottaaronson.com/writings/prime.odf.
- [ACA02] ACA: Length and Standards for all ACA Ciphers. Technischer Bericht, American Cryptogram Association, 2002.
  - http://www.cryptogram.org/cdb/aca.info/aca.and.you/chap08.html#,
  - http://www.und.edu/org/crypto/crypto/.chap08.html.
- [Adl79] Adleman, Leonard M.: A Subexponential Algorithm for the Discrete Logarithm Problem with Applications to Cryptography (Abstract). In: FOCS, Seiten 55–60, 1979.
- [Adl83] Adleman, L.: On breaking the iterated Merkle-Hellman public-key Cryptosystem. In: Advances in Cryptologie, Proceedings of Crypto 82, Seiten 303-308. Plenum Press, 1983
- [AES02] National Institute of Standards and Technology (NIST): Federal Information Processing Standards Publication 197: Advanced Encyption Standard, 2002.
- [Age13] Agence nationale de la sécurité des systèmes d'information: Référentiel général de sécurité Version 2.02, 2013.
  - http://www.ssi.gouv.fr/administration/reglementation/.
- [AKS02] Agrawal, M., N. Kayal und N. Saxena: PRIMES in P, August 2002. Corrected version.
  - http://www.cse.iitk.ac.in/~manindra/algebra/primality\_v6.pdf, http://fatphil.org/maths/AKS/.

11 of 23

- ctb bibliography before changes
- bibliography now

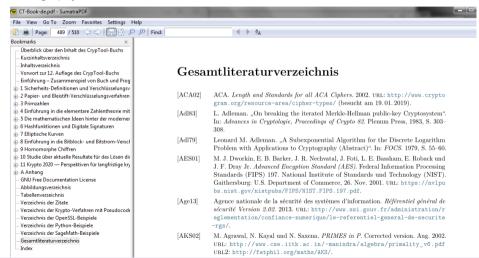

- ctb bibliography before changes
- bibliography now
- ▶ references.bib (example before changes)

```
43 @Manual{AES-Standard:2002,
44 key = {AES},
45 title = {Federal Information Processing Standards Publication 197: Advanced
46 Encyption Standard},
47 year = {2002},
48 organization = {National Institute of Standards and Technology (NIST)},
49 language = {USenglish},
50 language = {english},
51}
```

- ctb bibliography before changes
- bibliography now
- references.bib (example before changes)

```
43 @Manual{AES-Standard:2002,
44 key = {AES},
45 title = {Federal Information Processing Standards Publication 197: Advanced
46 Encyption Standard},
47 year = {2002},
48 organization = {National Institute of Standards and Technology (NIST)},
49 __language = {USenglish},
50 language = {english},
```

references-new.bib (example now, for german version)

How I got involved . . .

task

Inventory taking (May 2018)

Arara

transision from bibtex zu biblates

#### transition from pdflatex to lualatex

lengths, pagebreaks, indents etc

switching to KOMA

(some of the) introduced packages

misc

to-do-list

what is lualatex? Both LuaTeX and XeTeX are UTF-8 engines for processing TEX documents. This means that the input (.tex files) can contain characters that with pdfTeX are difficult to use directly. Both can also use system fonts, again in contrast to pdfTeX.

. . .

LuaTeX has bigger aims. The idea is to add a scripting language (Lua) to TEX, and to open up the internals of TeX to this language. (see https://tex.stackexchange.com/questions/36/differences-between-luatex-context-and-xetex or also in german https://texfragen.de/was\_ist\_luatex\_und\_kann\_ich\_es\_anstelle\_von\_latex\_benutzen and https://texwelt.de/fragen/70/was-ist-luatex)

- what is lualatex?
- why change to lualatex?
  - pet rid of some packages, e.g. morewrites, ae
  - easier handling of fonts, nonascii characters, computations
  - later: try other fonts

- what is lualatex?
- why change to lualatex?
  - get rid of some packages, e.g. morewrites, ae
  - easier handling of fonts, nonascii characters, computations
  - later: try other fonts
- some changes in header necessary

- what is lualatex?
- why change to lualatex?
  - pet rid of some packages, e.g. morewrites, ae
  - easier handling of fonts, nonascii characters, computations
  - later: try other fonts
- some changes in header necessary
- check encoding of .tex file and .bib file, should be utf8 instead of (default?) latin1

- what is lualatex?
- why change to lualatex?
  - pet rid of some packages, e.g. morewrites, ae
  - easier handling of fonts, nonascii characters, computations
  - later: try other fonts
- some changes in header necessary
- ▶ check encoding of .tex file and .bib file, should be utf8 instead of (default?) latin1
- encoding dependent on frontend/editor/system defaults/file

How I got involved . . .

tasks

Inventory taking (May 2018)

Arara

transision from bibtex zu biblates

transition from pdflatex to lualatex

lengths, pagebreaks, indents etc.

switching to KOMA

(some of the) introduced packages

misc

to-do-list

▶ when using the same LATEX source for e.g. PDF output of A4 as well as A5, better don't include images like this:

\includegraphics[width=7cm]{image}

▶ when using the same LATEX source for e.g. PDF output of A4 as well as A5, better don't include images like this:

```
\includegraphics[width=7cm]{image}
```

Use relative lengths:

```
\includegraphics[.5\textwidth]{image}
```

try to avoid manual pagebreaks

- try to avoid manual pagebreaks
  - they are often used to manually prevent "Hurenkinder und Schusterjungen" (widows and orphans); better use \widowpenalty and \clubpenalty

- try to avoid manual pagebreaks
  - they are often used to manually prevent "Hurenkinder und Schusterjungen" (widows and orphans); better use \widowpenalty and \clubpenalty
  - manual pagebreaks are often used to get floating objects (like pictures) to not float

- try to avoid manual pagebreaks
  - they are often used to manually prevent "Hurenkinder und Schusterjungen" (widows and orphans); better use \widowpenalty and \clubpenalty
  - manual pagebreaks are often used to get floating objects (like pictures) to not float
  - use option H from package float if you really want to place a float here

- try to avoid manual pagebreaks
  - they are often used to manually prevent "Hurenkinder und Schusterjungen" (widows and orphans); better use \widowpenalty and \clubpenalty
  - manual pagebreaks are often used to get floating objects (like pictures) to not float
  - use option H from package float if you really want to place a float here
  - use cleverref and/or varioref

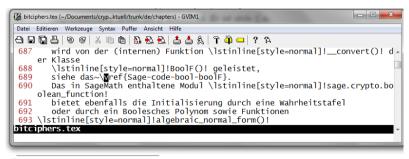

<sup>&</sup>lt;sup>17</sup>Die Umwandlung zwischen ANF und Wahrheitstafel wird von der (internen) Funktion \_\_convert() der Klasse BooIF() geleistet, siehe das SageMath-Beispiel 8.42 auf Seite 379. Das in SageMath enthaltene Modul sage. crypto\_boolean\_function bietet ebenfalls die Initialisierung durch eine Wahrheitstafel oder durch ein Boolesches Polynom sowie Funktionen algebraic\_normal\_form() und truth\_table() zur Umwandlung.

don't adjust vertical spacing manually:

```
1104 Details hierzu finden sich unter:
1105 \vspace{-10pt}
1106 \begin{itemize}
1107 \item[] {\url{http://www.cerias.purdue.edu/homes/ssw/cun}}
1108 \end{itemize}
1109

primes.tex

(b ist ungleich der Vielfachen von schon benutzten Basen wie 4,8,9).

Details hierzu finden sich unter:
    http://www.cerias.purdue.edu/homes/ssw/cun
```

don't define the width of a box to be equal to the width of a word in the actual fontsize ;-)

don't define the width of a box to be equal to the width of a word in the actual fontsize ;-) before:

```
288 Veranschaulichen kann man sich eine Boolesche Funktion durch eine
289 "'Black Box\index{Black Box}"':
290 \begin{center}
291 \begin{picture}(140.60)
       \put(20,25){\colorbox{black}{\mathbb{X}gxxxxxxxxxx}}
292
        \put(20.20){\framebox(100.20){$f$}}
293 %
       \put(25,35){\line(0,1){10}}
295
       \put(35,35){\line(0,1){10}}
       \put(45,35){\line(0,1){10}}
296
297
       \put(65,40){\ldots}
       \put(95.35){\line(0.1){10}}
298
299
       \put(105,35){\line(0,1){10}}
300
       \put(115,35){\line(0,1){10}}
       \put(70,20){\{\line(0,-1)\{10\}\}}
301
       \put(48.50){\sf Input-Bits}
302
       \put(48.0){\sf Output-Bit}
303
304 \end{picture}
305 \end{center}
itciphers tex
```

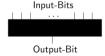

▶ don't define the width of a box to be equal to the width of a word in the actual fontsize ;-)

#### now:

```
\begin{center}
\begin{tikzpicture}
%\draw[help lines](-3,-2)grid(3,2);
\path node [fill=black!50!white,minimum height=1cm,
minimum width=5.5cm,draw]at(0,0){};
\foreach \x in{-2.5,-2,-1.5,1.5,2,2.5}
\draw[thick](\x,.5)-- +(0,.6);
 \frac{1}{\text{draw[thick]}(0,-.5)} - +(0,-.6);
Inode[]at(0,1.5){\textsf{Input-Bits}};
node[]at(0,-1.5){\textsf{Output-Bit}};
 \end{tikzpicture}
 \end{center}
iphers tex
                                     Input-Bits
```

Output-Bit

don't use indentation when there's a lot of math:

```
Definition 4.7.1. \mathbb{Z}_n:
```

```
ition 4.7.1. \mathbb{Z}_n:

\mathbb{Z}_n umfasst alle ganzen Zahlen von 0 bis n-1: \mathbb{Z}_n = \{0, 1, 2, \dots, n-2, n-1\}.
```

 $\mathbb{Z}_n$  ist eine häufig verwendete endliche Gruppe aus den natürlichen Zahlen. Sie wird manchmal auch als Restmenge R modulo n bezeichnet.

Beispielsweise rechnen 32 Bit-Computer (übliche PCs) mit ganzen Zahlen direkt nur in einer endlichen Menge, nämlich in dem Wertebereich  $0, 1, 2, \dots, 2^{32} - 1$ .

Dieser Zahlenbereich ist äquivalent zur Menge Zosz.

#### Definition 4.7.1. Z.,

```
\mathbb{Z}_n umfasst alle ganzen Zahlen von 0 bis n-1:\mathbb{Z}_n = \{0,1,2,\cdots,n-2,n-1\}.
```

Z, ist eine häufig verwendete endliche Gruppe aus den natürlichen Zahlen. Sie wird manchmal auch als Restmenge R modulo n bezeichnet.

Beispielsweise rechnen 32 Bit-Computer (übliche PCs) mit ganzen Zahlen direkt nur in einer endlichen Menge, nämlich in dem Wertebereich  $0, 1, 2, \dots, 2^{32} - 1$ .

Dieser Zahlenbereich ist äquivalent zur Menge Z<sub>232</sub>.

dont' use \noindent a hundred times:

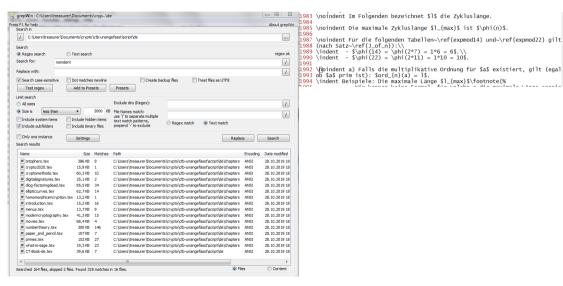

win keepen keine Fermal für welshe a die mayimale tinge enneis

for setting the indent globally to zero we could have used
\setlength{\parindent}{0cm} in the preamle

- for setting the indent globally to zero we could have used
  \setlength{\parindent}{0cm} in the preamle
- without paragraph indentation one usually wants to have a vertical space between paragraphs: \vskip3em plus 1em minus 1em tells TEX to "choose" an inter paragraph spacing from 2 to 4 times the width of the letter m in the actual font size, defaulting to 3em (concept of "glue");

- for setting the indent globally to zero we could have used \setlength{\parindent}{0cm} in the preamle
- without paragraph indentation one usually wants to have a vertical space between paragraphs: \vskip3em plus 1em minus 1em tells TEX to "choose" an inter paragraph spacing from 2 to 4 times the width of the letter m in the actual font size, defaulting to 3em (concept of "glue");
- but using \vskip3em in the preamble can have side effects, e.g. in our case it affected also the table of contents in an unwanted way; though using the package parskip would have been a solution, I decided to switch to KOMA-Script (named after Markus Kohm)

How I got involved . . .

tasks

Inventory taking (May 2018)

Arara

transision from bibtex zu biblates

transition from pdflatex to lualatex

lengths, pagebreaks, indents etc.

### switching to KOMA

(some of the) introduced packages

misc

to-do-list

▶ in KOMA-Script you define parskip and parindent as an option to the documentclass: \documentclass[parskip=half-,...]{scrbook}

- ▶ in KOMA-Script you define parskip and parindent as an option to the documentclass: \documentclass[parskip=half-,...]{scrbook}
- ▶ use KOMA-Script e.g. for letters, large documents, advanced layouting needs;

- ▶ in KOMA-Script you define parskip and parindent as an option to the documentclass: \documentclass[parskip=half-,...]{scrbook}
- ▶ use KOMA-Script e.g. for letters, large documents, advanced layouting needs;
- ► Markus Kohm has the website https://komascript.de/blog/1 (in german)

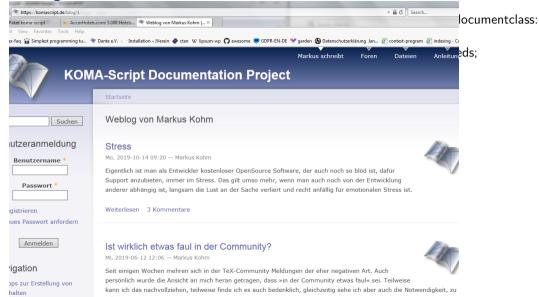

- ▶ in KOMA-Script you define parskip and parindent as an option to the documentclass: \documentclass[parskip=half-,...]{scrbook}
- ▶ use KOMA-Script e.g. for letters, large documents, advanced layouting needs;
- ► Markus Kohm has the website https://komascript.de/blog/1 (in german)
- ▶ side effect: LATEX used with \documentclass{scrbook} throws an error whereas with \documentclass{book} it doesn't: deprecated commands like \bf are not allowed (\sc, \sf, \tt, \it)

- ▶ in KOMA-Script you define parskip and parindent as an option to the documentclass: \documentclass[parskip=half-,...]{scrbook}
- ▶ use KOMA-Script e.g. for letters, large documents, advanced layouting needs;
- ► Markus Kohm has the website https://komascript.de/blog/1 (in german)
- ▶ side effect: LATEX used with \documentclass{scrbook} throws an error whereas with \documentclass{book} it doesn't: deprecated commands like \bf are not allowed (\sc, \sf, \tt, \tt)
- ▶ read l2tabu Obsolete packages and commands, see https://ctan.org/pkg/l2tabu?lang=en

- ▶ in KOMA-Script you define parskip and parindent as an option to the documentclass: \documentclass[parskip=half-,...]{scrbook}
- ▶ use KOMA-Script e.g. for letters, large documents, advanced layouting needs;
- ► Markus Kohm has the website https://komascript.de/blog/1 (in german)
- ▶ side effect: LATEX used with \documentclass{scrbook} throws an error whereas with \documentclass{book} it doesn't: deprecated commands like \bf are not allowed (\sc, \sf, \tt, \it)
- ► read *l2tabu Obsolete packages and commands*, see https://ctan.org/pkg/l2tabu?lang=en
- use \enquote{...} from package csquotes instead of \glqq or "' from package
  ngerman

# (some of the) introduced packages

How I got involved . . .

task

Inventory taking (May 2018)

Arara

transision from bibtex zu biblatex

transition from pdflatex to lualatex

lengths, pagebreaks, indents etc.

switching to KOMA

(some of the) introduced packages

misc

o-do-list

# (some of the) introduced packages

- enumitem: easier changes of itemize item spacing
- ▶ listings: source code printer for LATEX, highly customisable
- (not yet) sagetex: # This is to allow the use of sagetex package
  # (http://www.ctan.org/pkg/sagetex)
  # with latexmk. Sagetex outputs a file with the extension .sage.
  # This file is to be processed by sage software (http://sagemath.org)
  # to make a file with extension .sout. This file is then read in by
  # sagetex during a later run of (pdf)latex.
  # This can be done by normal custom dependency. However the .sage
  # contains unimportant information about line numbers for error
  # reporting. It is useful not to rerun sage if this is the only
  - # ignore this lines when computing whether the .sage file has
    # changed.
    siunitx: units and numbers, e.g. 10000000 vs. 100 000 000
- ▶ cleverref: The cleveref package enhances LATEX's cross-referencing features, allowing the format of cross-references to be determined automatically according to the "type" of cross-reference (equation, section, etc.) and the context in which the cross-reference is used. (description taken from the package doc)

information that has changed in the .sage file. So the

hash\_calc\_ignore\_pattern variable is used to configure latexmk to

misc

▶ newcommand: over 200 occurrences, many not even used once; some authors like to reinvent the wheel:

\newcommand{\mmod}{\hspace{1mm}}\rm mod}\hspace{1mm}}

- ▶ newcommand: over 200 occurrences, many not even used once; some authors like to reinvent the wheel:
  - \newcommand{\mmod}{\hspace{1mm}}\rm mod}\hspace{1mm}}
- ▶ take your time and read the documentation of amsmath before producing larger amounts of math . . .

newcommand: over 200 occurrences, many not even used once; some authors like to reinvent the wheel:

take your time and read the documentation of amsmath before producing larger amounts of math ...

#### 5.2 \mod and its relatives

Commands  $\mod$ ,  $\mod$ ,  $\mod$ ,  $\mod$  are provided to deal with the special spacing conventions of "mod" notation.  $\mod$  and  $\mod$  are available in LMTEX, but with the amsmath package the spacing of  $\mod$  will adjust to a smaller value if it's used in a non-display-mode formula.  $\mod$  and  $\mod$  are variants of  $\mod$  preferred by some authors;  $\mod$  omits the parentheses, whereas  $\mod$  omits the "mod" and retains the parentheses.

(5.1) 
$$\gcd(n, m \bmod n); \quad x \equiv y \pmod b; \quad x \equiv y \mod c; \quad x \equiv y \pmod d$$

\gcd(n,m\bmod n);\quad x\equiv y\pmod b; \quad x\equiv y\mod c;\quad x\equiv y\pod d

▶ newcommand: over 200 occurrences, many not even used once; some authors like to reinvent the wheel:

▶ take your time and read the documentation of amsmath before producing larger amounts of math ...

...or even buy a book:

https://www.dante.de/dante-e-v/literatur/mathematiksatz/

- ▶ newcommand: over 200 occurrences, many not even used once; some authors like to reinvent the wheel:
  - \newcommand{\mmod}{\hspace{1mm}}\rm mod}\hspace{1mm}}
- ▶ take your time and read the documentation of amsmath before producing larger amounts of math . . .
- ▶ urlbreaks: package xurl

- newcommand: over 200 occurrences, many not even used once; some authors like to reinvent the wheel:
  - \newcommand{\mmod}{\hspace{1mm}}\rm mod}\hspace{1mm}}
- take your time and read the documentation of amsmath before producing larger amounts of math ...
- urlbreaks: package xurl
- ▶ linkcolor: just not blue and underlined ;-) change it e.g. like this: \hypersetup{colorlinks=true,urlcolor=blue!50!black,linkcolor=brown}

newcommand: over 200 occurrences, many not even used once; some authors like to reinvent the wheel:

\newcommand{\mmod}{\hspace{1mm}}\rm mod}\hspace{1mm}}

- take your time and read the documentation of amsmath before producing larger amounts of math ...
- urlbreaks: package xurl
- linkcolor: just not blue and underlined ;-) change it e.g. like this: \hypersetup{colorlinks=true,urlcolor=blue!50!black,linkcolor=brown}
- tables old vs. new

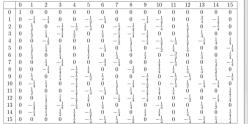

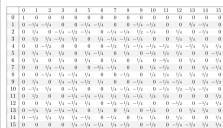

### to-do-list

How I got involved . . .

task

Inventory taking (May 2018)

Arara

transision from bibtex zu biblates

transition from pdflatex to lualatex

lengths, pagebreaks, indents etc.

switching to KOMA

(some of the) introduced packages

misc

to-do-list

### to-do-list

- english
- sage
- pictures
- integrate lattices
- ▶ font
- layout
- ► tagged PDF, accessibility